## **DIRECTIVES RELATIVES AUX PATHOLOGIES DU SEIN ET DU CÔLON**

#### **SÉLECTION DU BLOC TUMORAL DU SEIN OU DU CÔLON LE PLUS REPRÉSENTATIF**

- A. Choisissez le bloc présentant la plus grande quantité/surface du carcinome du grade le plus élevé et correspondant sur le plan morphologique au diagnostic soumis.
- B. Il convient d'utiliser du formol neutre tamponné. Les autres fixateurs ne sont pas recommandés.
- C. Il n'est pas nécessaire de minimiser les hémorragies, les nécroses et les tissus adipeux. Ils ne contiennent que peu d'ARN et n'ont donc aucun impact significatif sur cet essai.
- D. En cas de carcinome du sein, les carcinomes micro-invasifs (un ou plusieurs foyers < 0,1 cm) ne sont pas considérés comme des échantillons acceptables.

 $\overline{a}$ 

E. En cas de CCIS, les échantillons de mastectomie totale sont inadéquats.

## **INSTRUCTIONS DE PRÉPARATION DE L'ÉCHANTILLON**

#### **BLOCS**

 $\frac{1}{\frac{1}{5077ZLU}}$ 

- 1. Suivez les directives pratiques standard de votre laboratoire pour le traitement des tissus fixés et inclus dans la paraffine.
- 2. Apposez une étiquette S à code-barres, trouvée à l'intérieur du couvercle supérieur du kit d'échantillon Onco*type* DX®, sur chaque bloc (voir illustration, à gauche).
- 3. Apposez une étiquette S à code-barres dans la zone indiquée du formulaire de demande, afin d'associer l'échantillon au formulaire.
- 4. Placez le bloc tumoral dans le petit sac en plastique et scellez celui-ci.

### **LAMES NON COLORÉES**

Suivez les directives pratiques standard de votre laboratoire pour le traitement des tissus fixés et inclus dans la paraffine.

Pour réduire les risques de contamination croisée :

- Utilisez une nouvelle section de la lame de microtome (ou une lame neuve) d'un cas à l'autre.
- Nettoyez le bac d'eau d'un cas à l'autre (par exemple à l'aide d'une serviette Kimwipe propre).
- Portez des gants propres lors de la découpe et du montage.
- 1. Préparez *quinze* lames sériées non colorées de 5 µm, avec une section sériée de 5 µm sur chaque lame.
	- A. Utilisez des lames en verre chargées (taille standard 25 mm x 75 mm).
	- B. Assurez-vous que les sections de chaque lame sont toutes orientées de la même façon.
	- C. Laissez les lames séchez à l'air. Ne placez pas les lames sur une plaque chaude.
	- D. Ne placez pas les lamelles sur les lames non colorées.
- 2. Étiquetez les lames comme suit :
	- A. Apposez une étiquette S à code-barres, trouvée à l'intérieur du couvercle supérieur du kit d'échantillon Onco*type* DX, sur chaque lame (voir illustration, à gauche).
	- B. Apposez une étiquette S à code-barres dans la zone indiquée du formulaire de demande, afin d'associer l'échantillon au formulaire.
- 5. *N'envoyez pas* de lame colorée à l'hématoxyline et à l'éosine avec les blocs tumoraux. Genomic Health® préparera la lame colorée à l'hématoxyline et à l'éosine sur place.
- 6. Calez l'échantillon dans l'emballage en mousse à l'intérieur du kit d'échantillon Onco*type* DX.
- 7. Ajoutez le bloc réfrigérant (fourni avec le kit d'échantillon Onco*type* DX), de préférence gelé, au-dessus de l'emballage en mousse et fermez le sac de confinement secondaire.

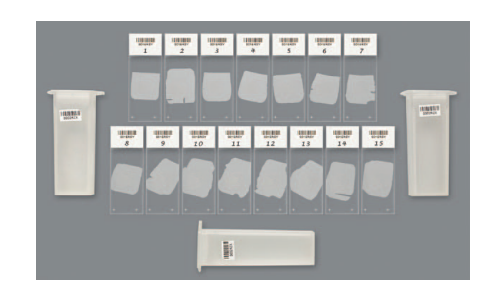

- C. Notez le nombre de lames non colorées en section sériée (1 à 15) pour indiquer l'ordre de découpe.
- 3. Une fois les lames sèches, insérez-les dans les plateaux porte-lames et placez une étiquette S à code-barres du kit d'échantillon Onco*type* DX à l'extérieur de chaque plateau porte-lames. Placez les plateaux porte-lames dans le kit d'échantillon Onco*type* DX en vue de leur expédition.
- 4. Scellez le grand sac de confinement secondaire et fermez la boîte à l'aide de la languette.

## **INSTRUCTIONS POUR L'EXPÉDITION**

- 1. Formulaire de demande Onco*type* DX
- 2. Copie du rapport pathologique
- 3. Facture nécessaire pour un envoi aux États-Unis.
- 4. Kit de collecte et de transport de l'échantillon Onco*type* DX (kit d'échantillon)
- 5. Étiquettes S à code-barres situées à l'intérieur du rabat supérieur de la boîte du kit de collecte et de transport de l'échantillon, afin d'associer l'échantillon au formulaire de demande.
- 6. Lettre de transport aérien internationale FedEx® pré-imprimée et portant les informations d'expédition de Genomic Health.
- 7. Grand paquet FedEx® à usage clinique, pour expédier l'échantillon à Genomic Health.
- 8. Sachet adhésif transparent FedEx® pour lettre de transport aérien internationale FedEx®.

Tous les éléments sont inclus dans le kit d'échantillon Onco*type* DX. Contactez le Service clientèle pour commander d'autres kits.

#### ÉLÉMENTS : FORMULAIRE DE DEMANDE ET AUTRE MATÉRIEL :

- 1. Remplissez un formulaire de demande pour chaque patient.
- 2. Avant expédition, faites une copie du formulaire de demande Onco*type* DX et conserver celle-ci dans vos dossiers.
- 3. Placez le formulaire de demande Onco*type* DX, l'échantillon, l'exemplaire du rapport pathologique et les documents requis à l'intérieur du kit d'échantillon Onco*type* DX.
- 4. Placez le kit d'échantillon Onco*type* DX dans le grand paquet FedEx à usage clinique.
- 5. Placez la lettre de transport aérien internationale complétée et la facture en trois exemplaires dans le sachet transparent situé sur le paquet FedEx à usage clinique.
- 6. Les kits ne peuvent pas être envoyés à des boîtes postales.

Tous les frais d'expédition FedEx sont pris en charge par Genomic Health.

# enomic Health

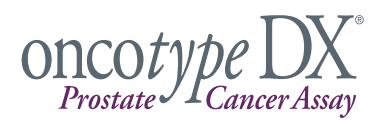

## **DIRECTIVES RELATIVES AUX PATHOLOGIES DE LA PROSTATE**

#### **SÉLECTION DU BLOC TUMORAL DE LA PROSTATE LE PLUS REPRÉSENTATIF**

- A. Choisissez le bloc de biopsie tumorale présentant la plus grande quantité de carcinome de haut grade (plus longue mesure linéaire).
- B. Il convient d'utiliser du formol neutre tamponné. Les autres fixateurs ne sont pas recommandés.
- C. En cas de biopsie de la prostate, les échantillons de prostatectomie radicale ne sont pas acceptés.
- D. Bien que les blocs et les lames non colorées soient acceptés, préférez les blocs.
- E. Le bloc vous sera retourné dans les plus brefs délais, dès génération du rapport.

## **INSTRUCTIONS DE PRÉPARATION DE L'ÉCHANTILLON**

#### **BLOCS**

- 1. Suivez les directives pratiques standard de votre laboratoire pour le traitement des tissus fixés et inclus dans la paraffine.
- 2. Apposez une étiquette S à code-barres, trouvée à l'intérieur du couvercle supérieur du kit d'échantillon Onco*type* DX®, sur chaque bloc (voir illustration, à gauche).
- 3. Apposez une étiquette S à code-barres dans la zone indiquée du formulaire de demande, afin d'associer l'échantillon au formulaire.
- 4. Placez le bloc tumoral dans le petit sac en plastique et scellez celui-ci.

## **LAMES NON COLORÉES**

 Suivez les directives pratiques standard de votre laboratoire pour le traitement des tissus fixés et inclus dans la paraffine.

Pour réduire les risques de contamination croisée :

- Utilisez une nouvelle section de la lame de microtome (ou une lame neuve) d'un cas à l'autre.
- Nettoyez le bac d'eau d'un cas à l'autre (par exemple à l'aide d'une serviette Kimwipe propre).
- Portez des gants propres lors de la découpe et du montage.
- 1. Préparez *huit* lames sériées non colorées de 5 µm, avec une section sériée de 5 µm sur chaque lame.
	- A. Utilisez des lames en verre chargées (taille standard 25 mm x 75 mm).
	- B. Assurez-vous que les sections de chaque lame sont toutes orientées de la même façon.
	- C. Laissez les lames séchez à l'air. Ne placez pas les lames sur une plaque chaude.
	- D. Ne placez pas les lamelles sur les lames non colorées.
- 2. Étiquetez les lames comme suit :
	- A. Apposez une étiquette S à code-barres, trouvée à l'intérieur du couvercle supérieur du kit d'échantillon Onco*type* DX, sur chaque lame (voir illustration, à gauche).
	- B. Apposez une étiquette S à code-barres dans la zone indiquée du formulaire de demande, afin d'associer l'échantillon au formulaire.
- 5. *N'envoyez pas* de lame colorée à l'hématoxyline et à l'éosine avec les blocs tumoraux. Genomic Health® préparera la lame colorée à l'hématoxyline et à l'éosine sur place.
- 6. Calez l'échantillon dans l'emballage en mousse à l'intérieur du kit d'échantillon Onco*type* DX.
- 7. Ajoutez le bloc réfrigérant (fourni avec le kit d'échantillon Onco*type* DX), de préférence gelé, au-dessus de l'emballage en mousse et fermez le sac de confinement secondaire.

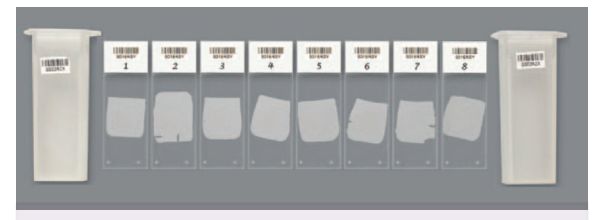

#### IMPORTANT : LES LAMES NON NUMÉROTÉES SERONT REFUSÉES

- C. Notez le nombre de lames non colorées en section sériée (1 à 8) pour indiquer l'ordre de découpe. Les lames non numérotées seront refusées.
- 3. Une fois les lames sèches, insérez-les dans les plateaux porte-lames et placez une étiquette S à code-barres du kit d'échantillon Onco*type* DX à l'extérieur de chaque plateau porte-lames. Placez les plateaux porte-lames dans le kit d'échantillon Onco*type* DX en vue de leur expédition.
- 4. Scellez le grand sac de confinement secondaire et fermez la boîte à l'aide de la languette.

#### **INSTRUCTIONS POUR L'EXPÉDITION**

#### ÉLÉMENTS :

- 1. Formulaire de demande Onco*type* DX
- 2. Copie du rapport pathologique
- 3. Facture nécessaire pour un envoi aux États-Unis.
- 4. Kit de collecte et de transport de l'échantillon Onco*type* DX (kit d'échantillon)
- 5. Étiquettes S à code-barres situées à l'intérieur du rabat supérieur de la boîte du kit de collecte et de transport de l'échantillon, afin d'associer l'échantillon au formulaire de demande.
- 6. Lettre de transport aérien internationale FedEx® pré-imprimée et portant les informations d'expédition de Genomic Health.
- 7. Grand paquet FedEx® à usage clinique, pour expédier l'échantillon à Genomic Health.
- 8. Sachet adhésif transparent FedEx® pour lettre de transport aérien internationale FedEx®.

Tous les éléments sont inclus dans le kit d'échantillon Onco*type* DX.<br>
Tous les frais d'expédition FedEx sont pris en charge par Genomic Health. Contactez le Service clientèle pour commander d'autres kits.

#### FORMULAIRE DE DEMANDE ET AUTRE MATÉRIEL :

- 1. Remplissez un formulaire de demande pour chaque patient.
- 2. Avant expédition, faites une copie du formulaire de demande Onco*type* DX et conserver celle-ci dans vos dossiers.
- 3. Placez le formulaire de demande Onco*type* DX, l'échantillon, l'exemplaire du rapport pathologique et les documents requis à l'intérieur du kit d'échantillon Onco*type* DX.
- 4. Placez le kit d'échantillon Onco*type* DX dans le grand paquet FedEx à usage clinique.
- 5. Placez la lettre de transport aérien internationale complétée et la facture en trois exemplaires dans le sachet transparent situé sur le paquet FedEx à usage clinique.
- 6. Les kits ne peuvent pas être envoyés à des boîtes postales.

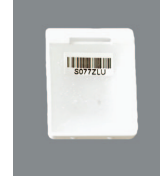